## **Tally ERP 9 - course**

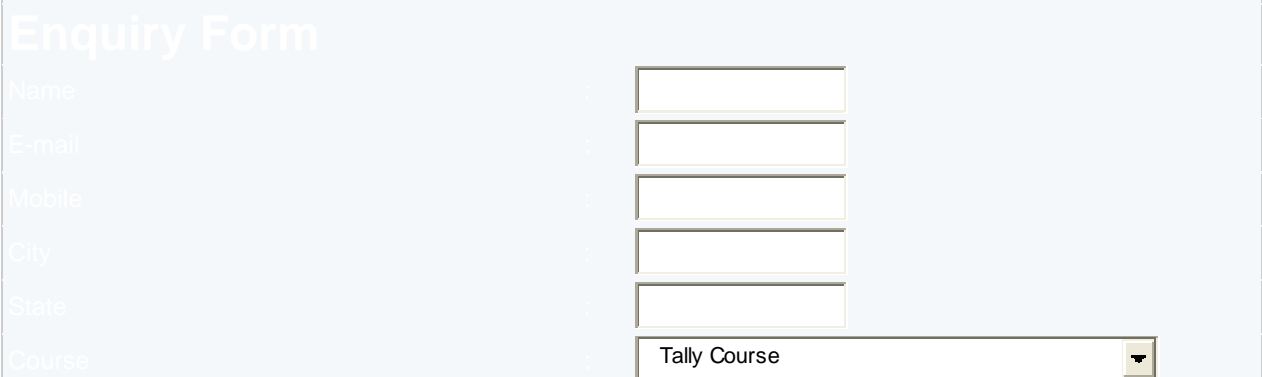

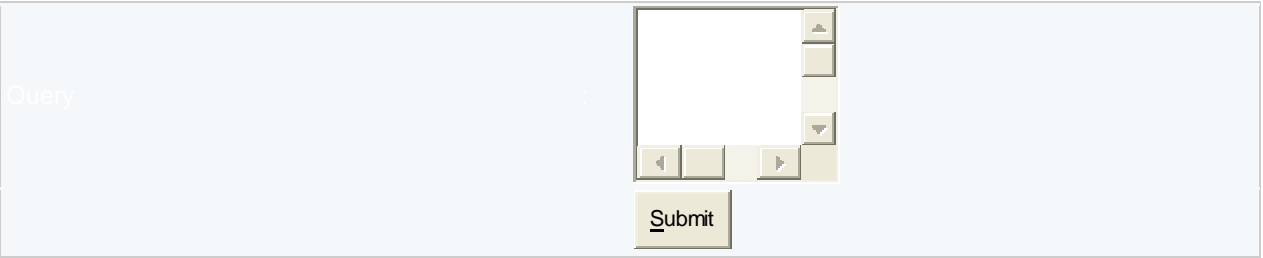